## Datenblatt

## Lunchbox

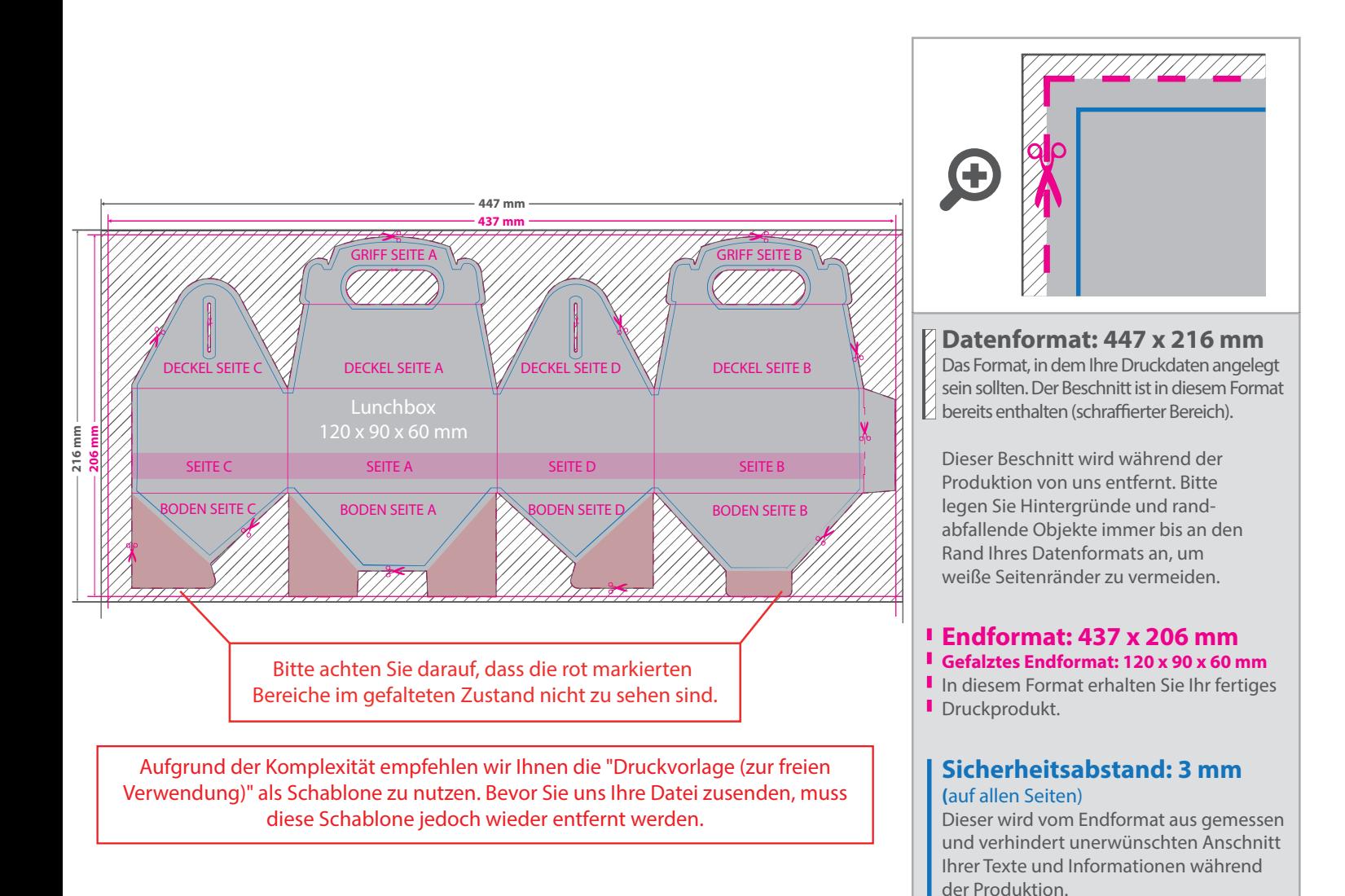

## 5 Tipps zur fehlerfreien Gestaltung Ihrer Druckdaten

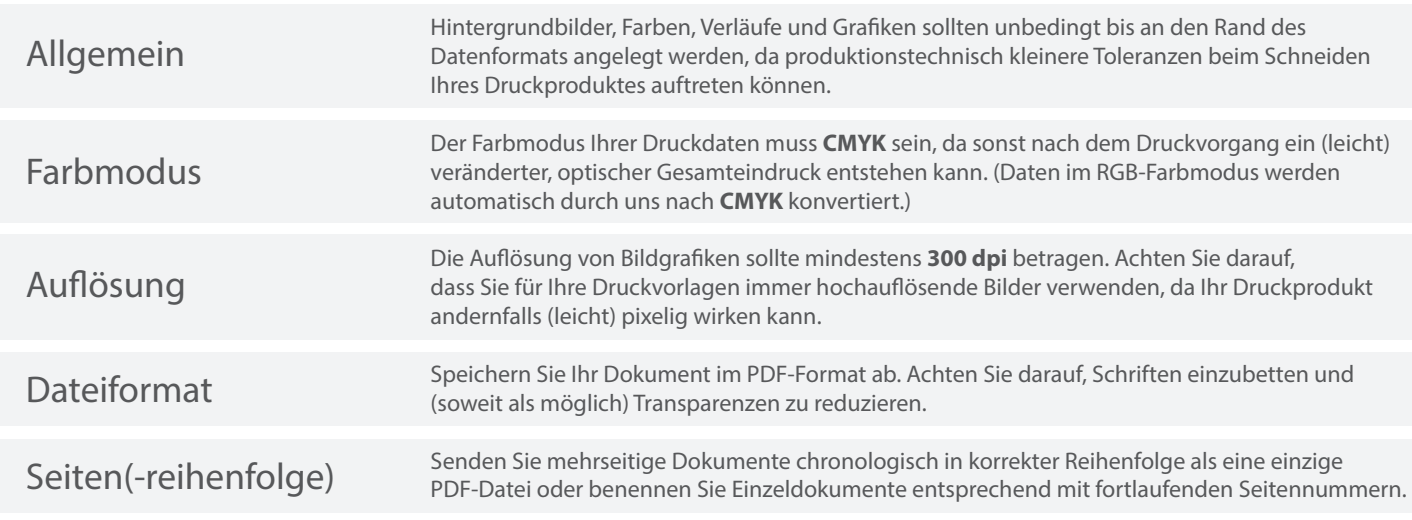